## **The Future of IDE**

### **How software development paradigm is shifted**

Dmitry Ivanov

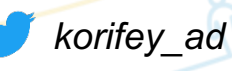

*korifey\_ad* **October 24, 2020**

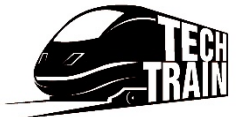

Page 1

### **About speaker**

- Huawei, Russian Research Institute, Principal Expert, Leader of Software Analysis Team develops code analysis tools, IDE plugins for static analysis, tooling for DevCloud.
- n **ex. Technical leader of JetBrains Rider** IDE for .NET, the most fast-growing JetBrains product. Designed a desktop and cloud IDEs architecture.
- **nd Speaker of several conferences:** Topics are related to IDE design, concurrency, multithreading, optimizations

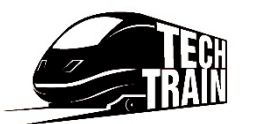

## **What is IDE?**

### n **IDE**

- **Integrated** integrates other tools separated before; each year more tools are inside
- **Development** initially IDEs were used for only for code, but now it's much more
- **Environment** not only editor but bunch of tool windows interconnected with each other

**IDE** is a main tool for contemporary developer; single access point for code navigation, reading and writing, project building, running, testing, debugging, profiling, versioning and **all** other activities developer may need

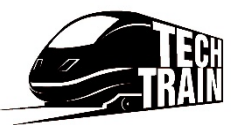

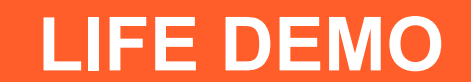

# **WORLD WITHOUT IDE**

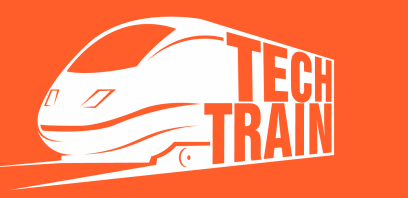

## **IDE of 1st generation: 1970s-1990s**

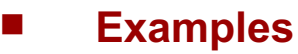

- **n** Turbo Pascal
- **Turbo C/C++**
- **n** Borland Delphi

- **n** Integrate together
	- n **Editor**
	- n **Compiler**
	- **n** Runner
	- **n** Debugger

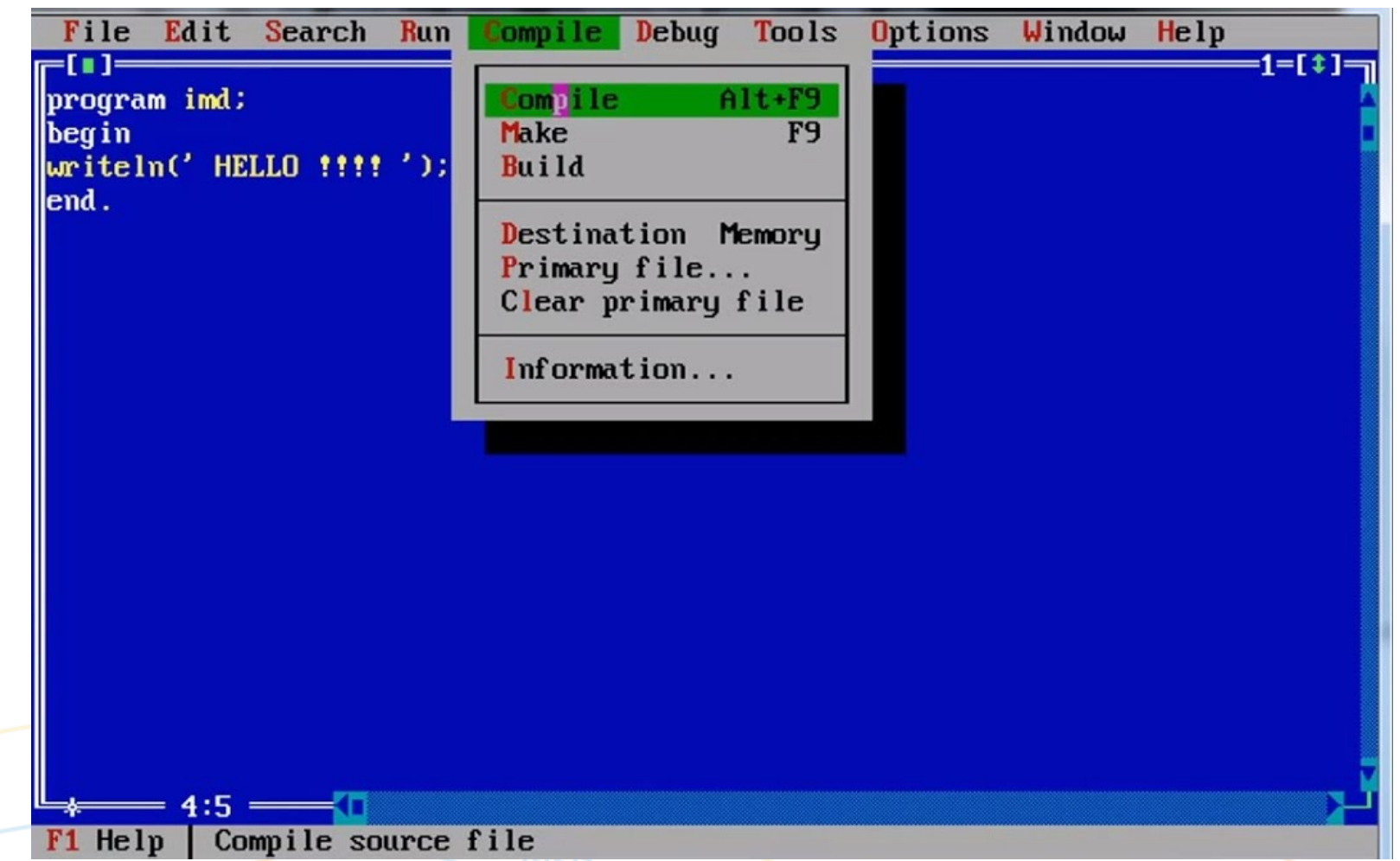

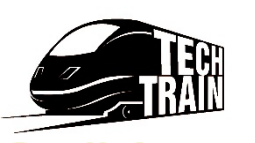

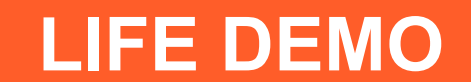

# **IDE 1.0: TURBO PASCAL**

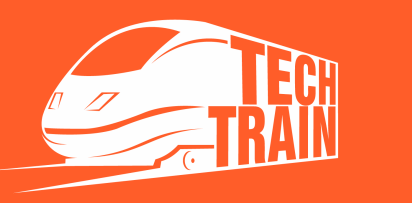

## **IDE of 2nd generation : 2000s**

- **Examples** 
	- n **IntellijIDEA**
	- n **Eclipse**

#### n **Features**

- **n Completion**
- **Error highlighting**
- **n** Refactoring
- n **Quickfix**

**IDE 2.0** features are based on deep code understanding language services

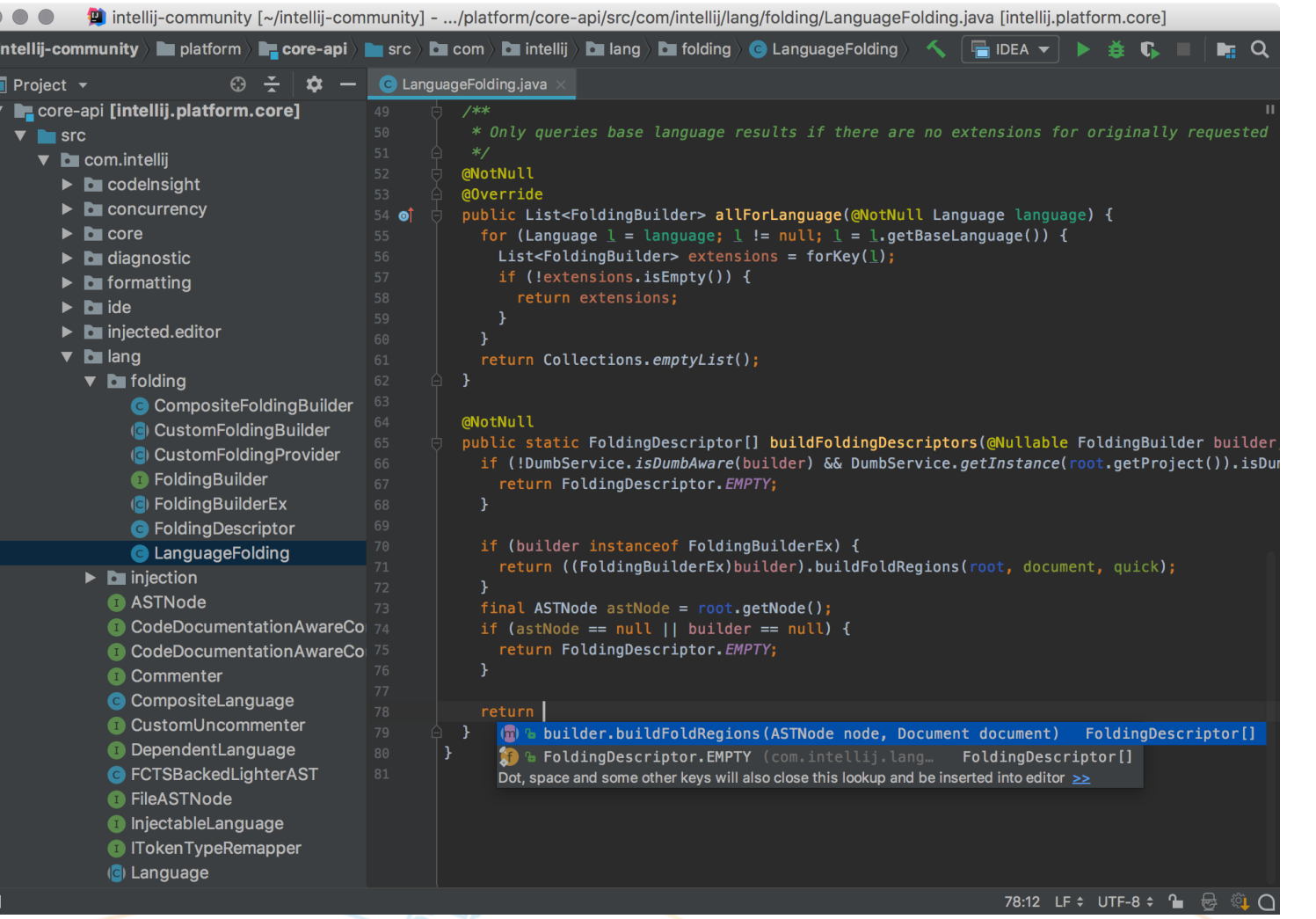

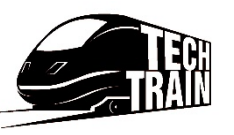

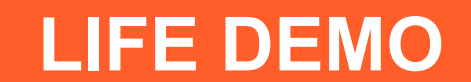

## **IDE 2.0: INTELLIJ IDEA**

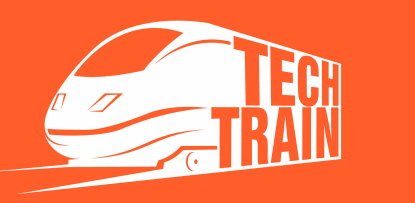

### **IDE 2.5: 2010s**

**Lightweight IDEs** – separate editor and language server

- n **Vim**
- n **Emacs**
- n **Sublime**
- **n Visual Studio Code** 
	- **E** LSP Language server protocol
	- $\blacksquare$  Browser/Desktop -Visual Studio Codespaces
	- Collaborative editing -Live Share

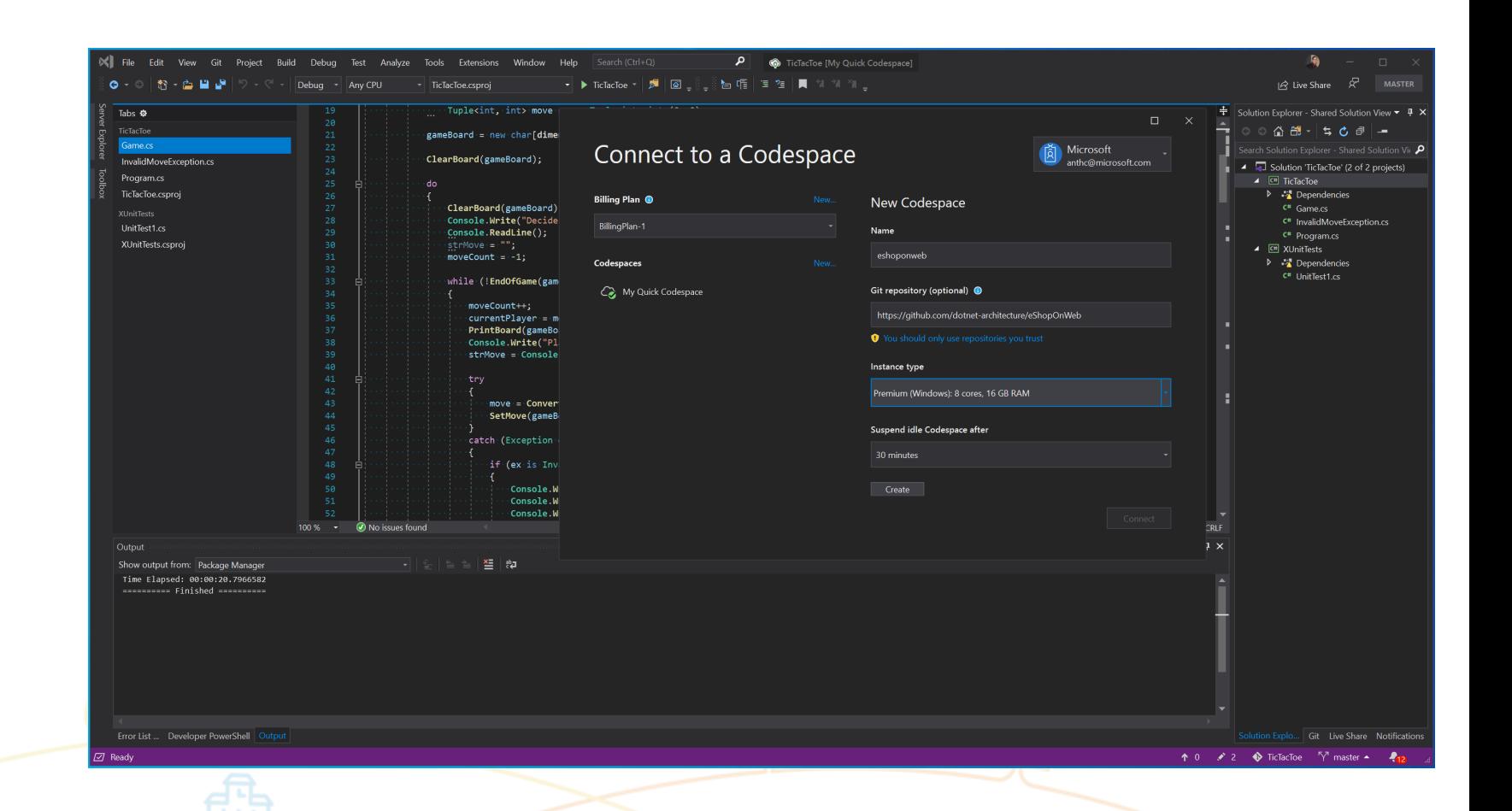

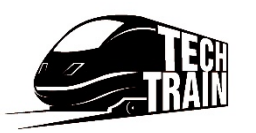

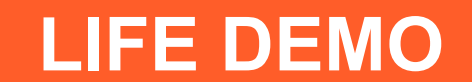

## **IDE 2.5: Visual Studio Code**

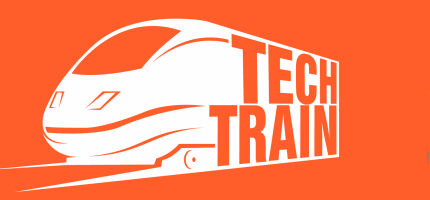

## **Current state of the art: Cloud IDE**

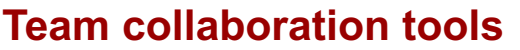

- Github (+ Codespaces)
- n **Gitlab**
- n **JetBrains Space**
- n **Cloud IDE**
	- **No. 2** AWS Cloud 9
	- **Eclipse Theia**

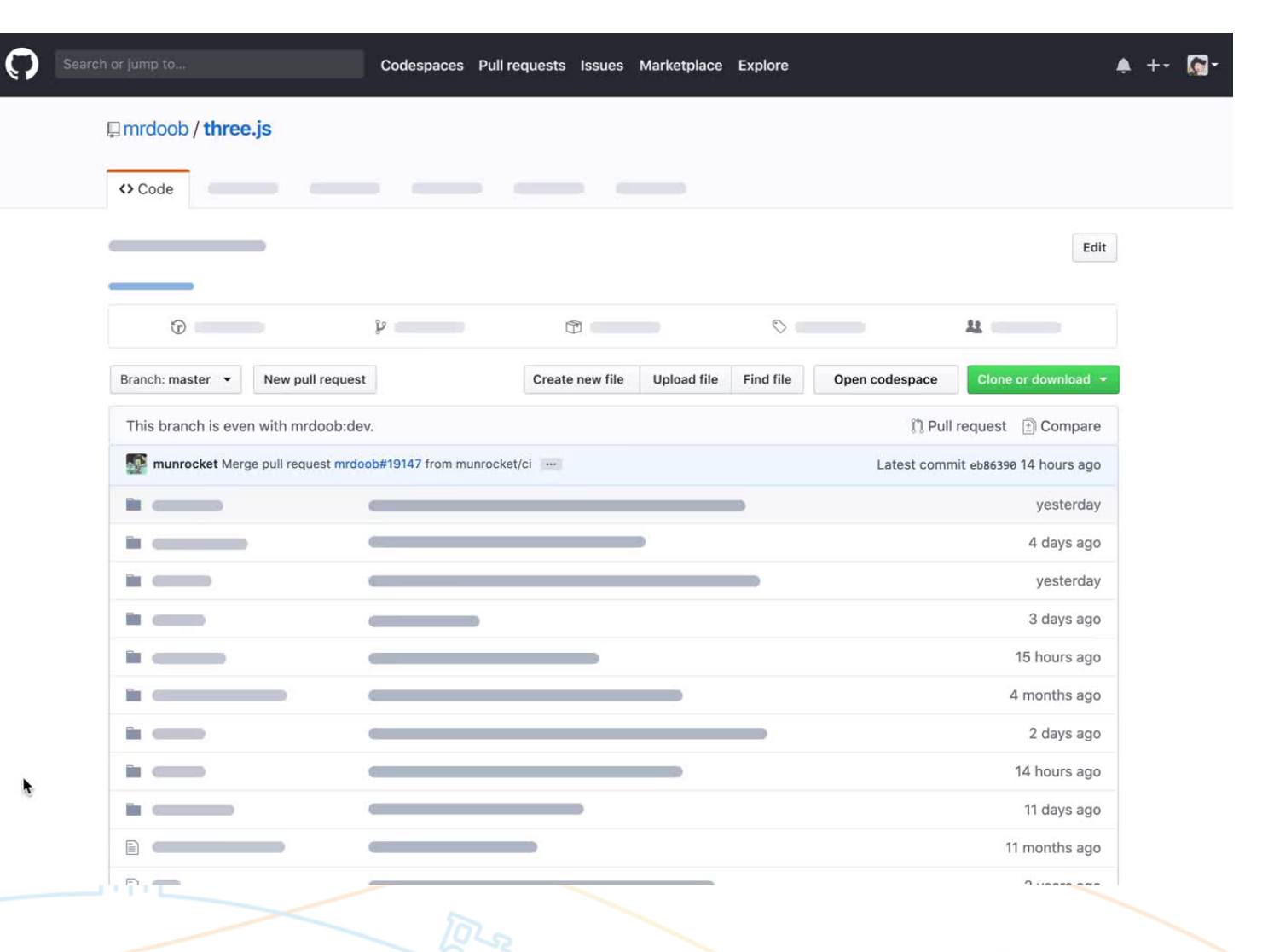

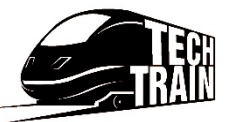

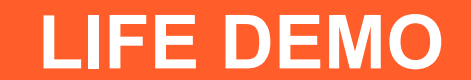

## **Cloud IDE: AWS Cloud 9**

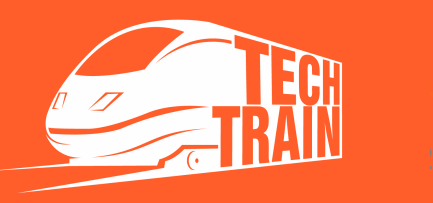

## **Hybrid: Cloud + IDE 2.0**

#### **JetBrains CodeWithMe**

- User send link for collaborator to join
- $\blacksquare$  Collaborator open link, downloads IntellijClient and start working on same project

### **Possible integration with DevCloud**

- Button (Open codespace) in DevCloud that creates cloud virtual machine
- Intellij Server is started on this VM
- Everyone who have link can connect (multiple users)
- Full power of JetBrains IDE is available in Cloud

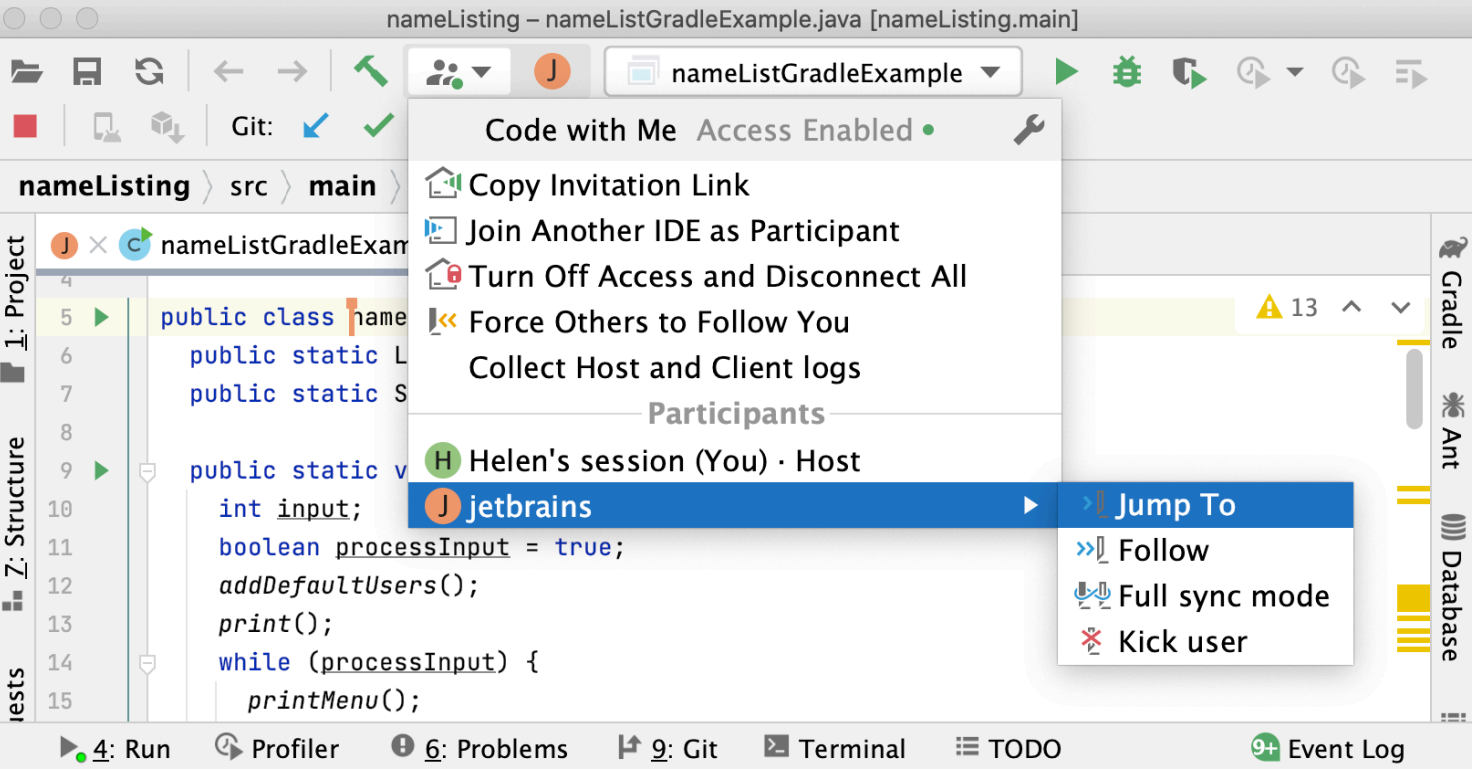

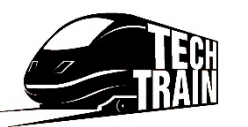

## **Hybrid: Cloud + IDE 2.0**

### **JetBrains CodeWithMe**

- User send link for collaborator to join
- $\blacksquare$  Collaborator open link, downloads IntellijClient and start working on same project

#### **Possible integration with DevCloud**

- Button (Open codespace) in DevCloud that creates cloud virtual machine
- Intellij Server is started on this VM
- Everyone who have link can connect (multiple users)
- Full power of JetBrains IDE is available in Cloud

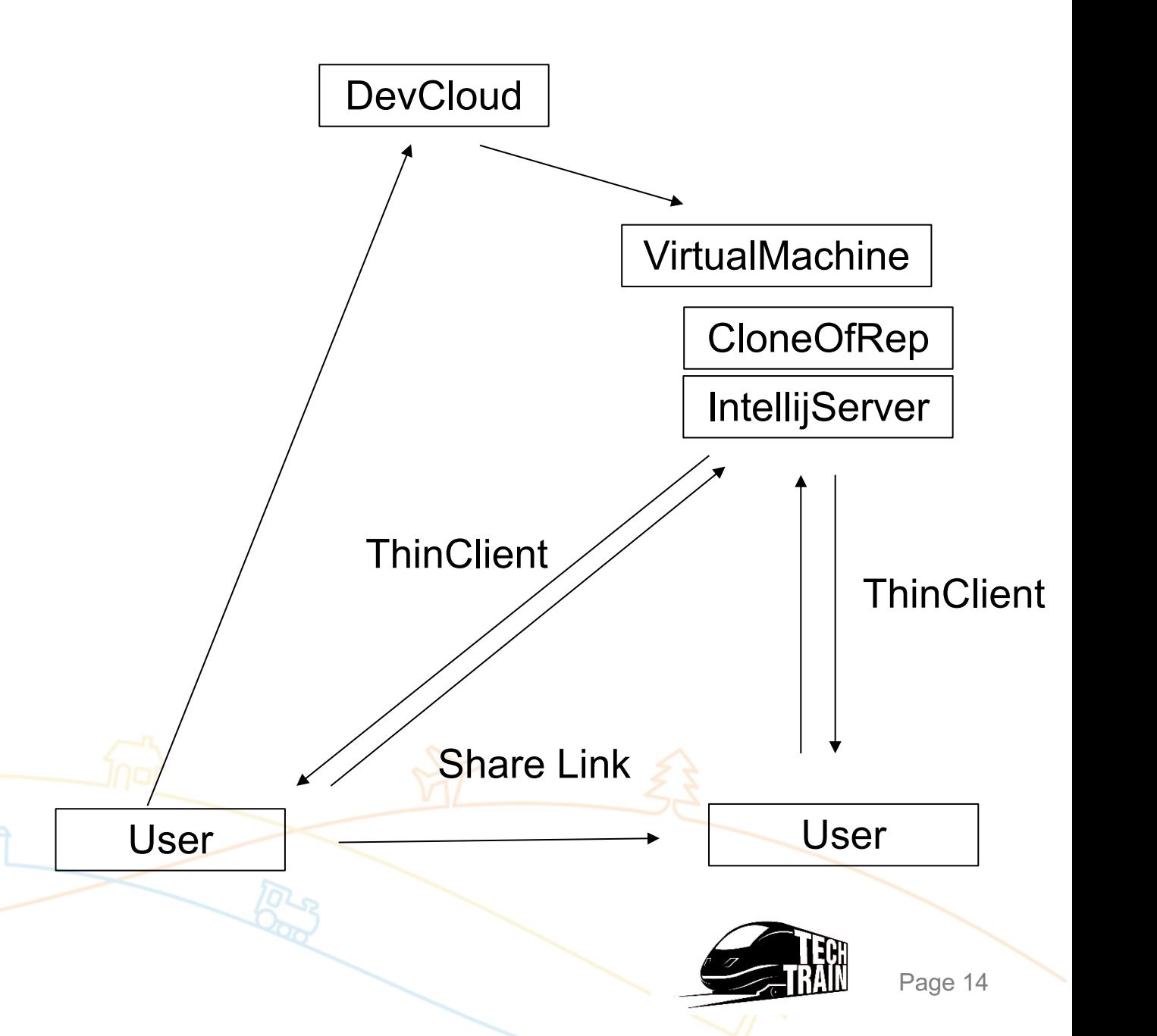

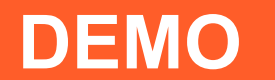

## **Hybrid IDE: JetBrains CodeWithMe**

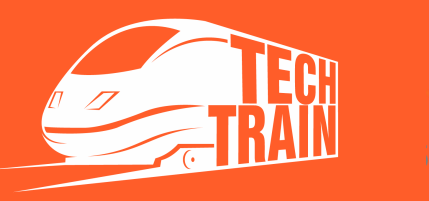

## **What is IDE of 3rd generation ?**

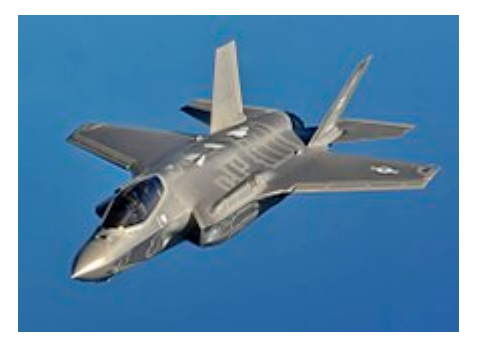

### ■ **What is 5<sup>th</sup> generation jet fighter?**

- $\blacksquare$  All aspect stealth even when armed (LPIR)
- $\blacksquare$  High maneuverability
- **n** Advanced avionics
- $\blacksquare$  Multirole capabilities
- **Highly integrated** computer systems capable of **networking with other** elements within **battlespace**

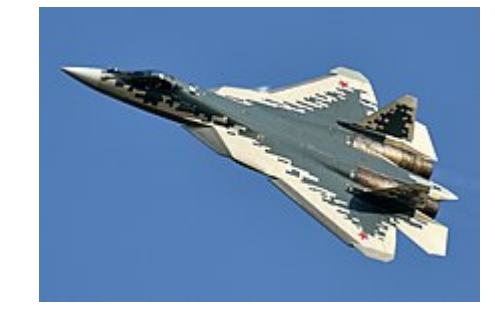

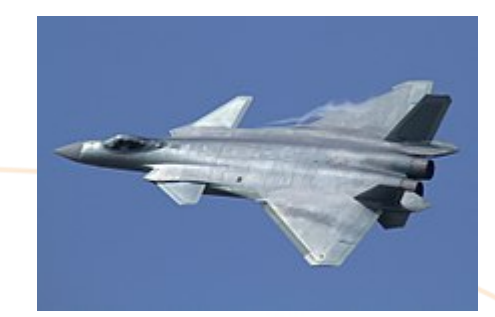

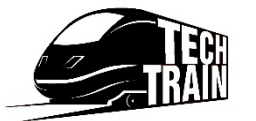

Page 16

## **What is IDE 3.0 ?**

**Distribution: Separated client(s) and server(s)** – each agent can work either locally / in intranet / or in cloud

- Safety Can continue local work without internet connection almost all necessary info is downloaded lazily to local machine as Git version control system does.
- **Isomophic experience** where code is running, building, debugging
- **Zero setup time** between button click and start working
- **n Team collaboration tools integrated -** Tracker, Code review, Code history browsing
- **Easy adoption to different clouds**
- **Responsive, low latency editor that works on any device:** Desktop/Browser/Tablet/Phone
- Open protocol for 3<sup>rd</sup> party developers to write extensions easily LSP should be supported by default but must be enhanced in future
- **Code quality** using of long-running linters, static analysis, deep code analysis, code metrics
- **ML adoption** every heuristics can be improved by ML

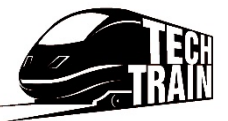

## **Questions and Answers** Dmitry Ivanov *korifey\_ad* y *korifey@gmail.com*Page 18